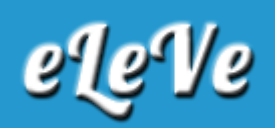

## **Factura electrónica. Logo.**

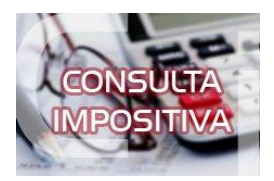

**¿Cómo se hace para poner un logo en la factura electrónica?**

Si al ingresar los datos adicionales del comprobante en el servicio Comprobantes en Línea se informa que se incluye un logo, la factura dejará un recuadro para dicho logo, el cual debe estar preimpreso en la hoja A4 sobre la que se imprime el comprobante electrónico.